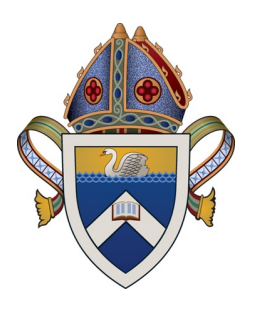

# **Guidance Note: ADG-ALL-2021-001**

### What is the Coronavirus QR Code Service Kiosk check-in?

Kiosk check-in is a simple form to help you record a visitor's first name, family name and contact phone number electronically on the venue's device. The Kiosk check-in is linked to a defined location or area at your venue, registered with the Victorian Government QR Code service.

The form can be set up on any device with a modern web browser, such as a desktop, laptop, tablet or mobile phone – whatever is most suitable to your venue.

Full instructions available (section 10): https://www.coronavirus.vic.gov.au/register-to-use-vic-gov-qr-code-service

#### **Amnesty on not having a QR code for electronic check-in ends 11.59PM Thursday 24 June 2021**

## **QUICK GUIDE**

#### **How to set up QR Kiosk**

Where to start…

Register a new location

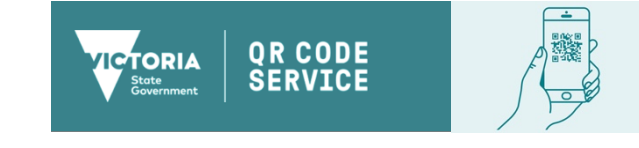

Login to the Victorian Government QR Code Service: https://busreg.covid19.dhhs.vic.gov.au/

View my registered locations

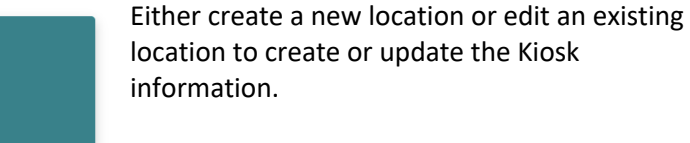

Once clicked, either the pencil icon or triangle button followed by edit will allow you to update or check details already entered for your location.

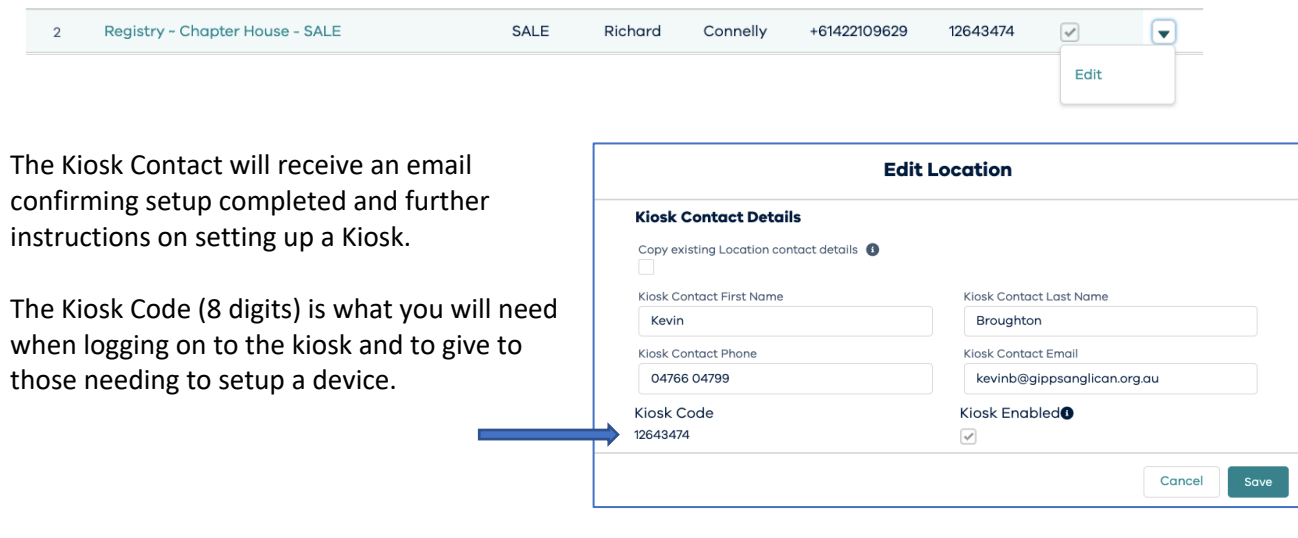

Login to the Victorian Government Kiosk Check-in site (recommend you bookmark for future use): https://www.service.vic.gov.au/business/kiosk-check-in

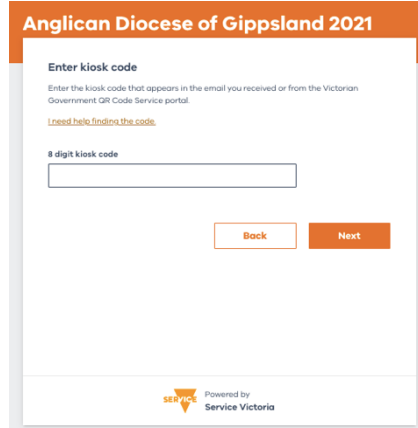

The first time logging in on a given device you will be ask for the Kiosk Code.

You will then be asked for a security code (once per device). This is sent to the email of the Kiosk Contact after you have entered the Kiosk Code and clicked next.

Enter this in next screen and click verify. Your Kiosk is then operational and you can enter visitor's details on their behalf.

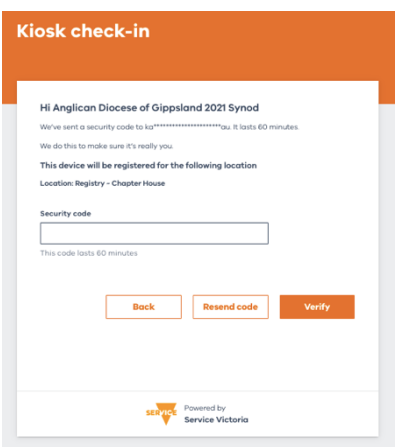

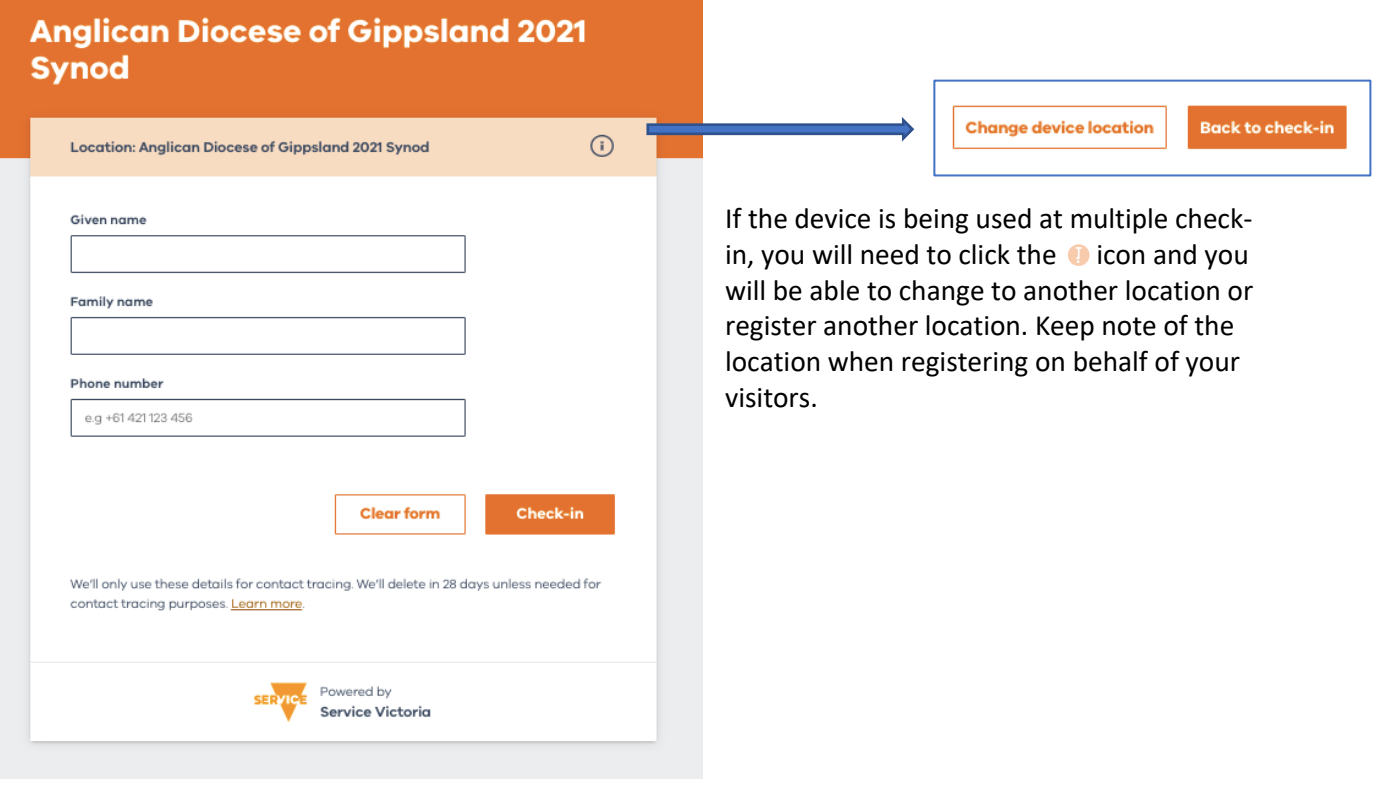

# Need Help?

*If you would like assistance, please feel free to contact Kevin Broughton through* kevinb@gippsanglican.org.au *or calling the registry on* (03) 5144 2044.

# **Revision History**

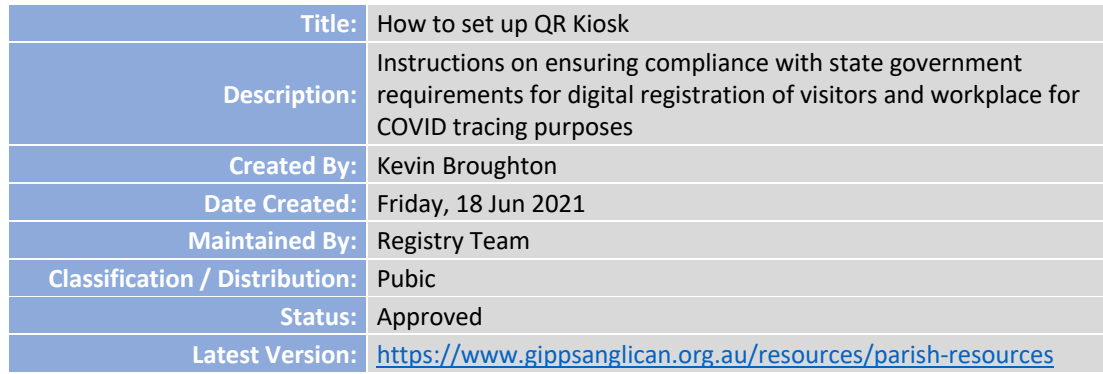

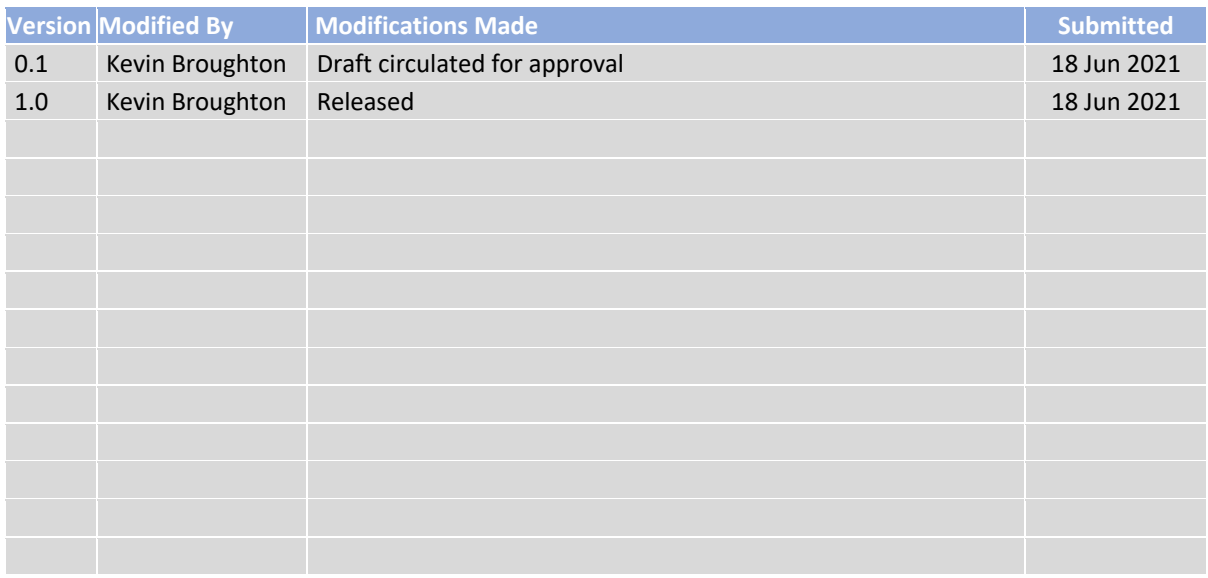

## **Proprietary Information**

*Prior to use, ensure this document is the most recent revision. To request a change, submit your changes to Executive Support (kevinb@gippsanglican.org.au)*